Муниципальное общеобразовательное учреждение «Белоколодезская средняя общеобразовательная школа Вейделевского района Белгородской области»

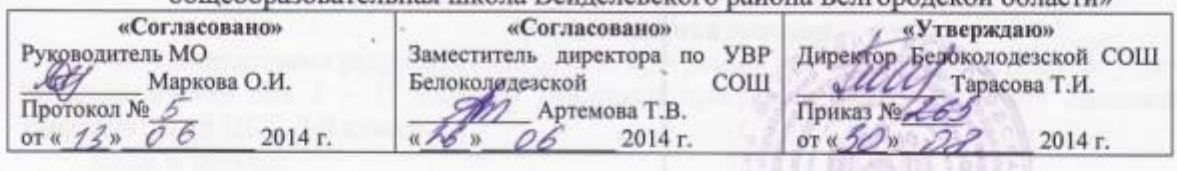

# Рабочая программа по информатике  $7-9$  классы

2014 год

#### **Пояснительная записка.**

Рабочая программа разработана на основе программы для общеобразовательных учреждений по информатике для 2 – 11 классов: авторской программы Н.Д. Угринович «Базовый курс. Информатика и ИКТ. 7-9 класс»

#### **Цели и задачи:**

-Освоение знаний, составляющих основу научных представлений об информации, информационных процессах, информационных технологиях.

-Овладение умениями работать с различными видами информации с помощью компьютера и других средств информационных и коммуникационных технологий (ИКТ), организовать собственную информационную деятельность и планировать ее результаты.

-Развитие познавательных интересов, интеллектуальных и творческих способностей средствами ИКТ.

-Воспитание ответственного отношения к информации с учетом правовых и этических аспектов ее распространения; избирательного отношения к полученной информации.

-Выработка навыков применения средств ИКТ в повседневной жизни, при выполнении индивидуальных и коллективных проектов, в учебной деятельности, дальнейшем освоении профессий, востребованных на рынке труда.

При изучении курса «Информатика и ИКТ» большое внимание уделяется формированию у учащихся алгоритмического и системного мышления, а так же практических умений и навыков в области информационных коммуникационных технологий.

Практические работы Компьютерного практикума методически ориентированы на использование метода проектов, что позволяет дифференцировать и индивидуализировать обучение. Возможно выполнение во внеурочное время в компьютерном классе или дома.

#### **Изменения, внесенные в программу и их обоснование.**

В 7 и 8 классах рабочая программа и авторское планирование рассчитаны на 35 часов, 1 час в неделю, 35 учебных недель. Таким образом, изменений внесенных в программу не имеется.

В 9 классе рабочая программа и авторское планирование рассчитаны на 70 часов, 2 часа в неделю, 35 учебных недель. Таким образом, изменений внесенных в программу не имеется.

Учебно-методический комплект

#### 7 класс:

2010; - учебник «Информатика и ИКТ. 7 класс. Н.Д. Угринович », М.: БИНОМ. Лаборатория знаний,

- и методического пособия «Поурочные планы по учебнику Н.Д. Угриновича «Информатика и ИКТ. 7 класс»» / Сост. М.Г. Гилярова.- Волгоград: ИТД «Корифей», 2011 г.

#### 8 класс:

-учебник «Информатика и ИКТ. 8 класс. Н.Д. Угринович », М.: БИНОМ. Лаборатория знаний, 2011г,

-«Примерное поурочное планирование с применением интерактивных средств обучения» А. М. Горностаевой - Волгоград, 2011 г.

-Методическое пособие для учителей «Преподавание курса «Информатика и ИКТ» в основной и старшей школе», включающее CD- и DVD-диски, на которых размещены цифровые образовательные ресурсы (ЦОР), необходимые для преподавания курса, программное и методическое обеспечение

-учебник «Информатика и ИКТ. 9 класс. Н.Д. Угринович », М.: БИНОМ. Лаборатория знаний, 2011г,

-«Информатика. 9 класс: поурочное планы по учебнику Н.Д. Угриновича» авт.-сост. Л.В. Рябинина – Волгоград: Учитель, 2010 г.

-Методическое пособие для учителей «Преподавание курса «Информатика и ИКТ» в основной и старшей школе», включающее CD- и DVD-диски, на которых размещены цифровые образовательные ресурсы (ЦОР), необходимые для преподавания курса, программное и методическое обеспечение

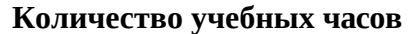

 $-2$  часа

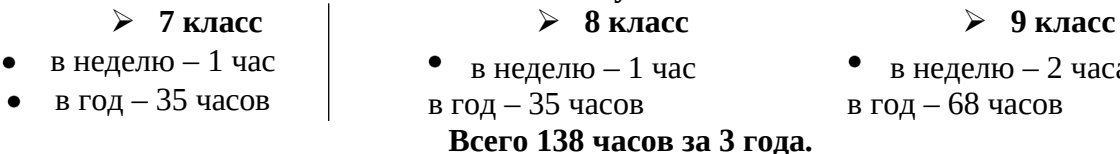

#### **Количество контрольных работ**

7 класс – 4 контрольных работы и 19 практических работ; 8 класс – 3 контрольных работы и 17 практических работ; 9 класс – 4 контрольных работы и 28 практических работ;

#### **Формы организации учебного процесса**

- 1. Основные типы учебных занятий:
- урок изучения нового учебного материала;
- урок закрепления и применения знаний;
- урок обобщающего повторения и систематизации знаний;
- урок контроля знаний и умений.
- Основным типом урока является комбинированный.
- 2. Формы организации учебного процесса:
	- индивидуальные, групповые, индивидуально-групповые, фронтальные.
- 3. На уроках используются такие формы занятий
	- как: практические занятия;
	- тренинг;
	- консультация;
- 4. Формы контроля:
	- текущий;
	- итоговый.

Текущий контроль в виде тестов, самостоятельных работ, зачѐтов (рассчитанных на 15 – 20 минут) с дифференцированным оцениванием проводится с целью проверки усвоения изучаемого и проверяемого программного материала. Содержание определяются учителем с учетом степени сложности изучаемого материала, а также особенностей обучающихся класса.

Итоговые контрольные работы (рассчитанных на 45 минут) проводятся после изучения наиболее значимых тем программы.

#### **Требования к уровню подготовки обучающихся**

В результате обучения информатике **у***чащиеся7 класса должны:*

- знать общую функциональную схему компьютера;
- знать назначение и основные характеристики устройств компьютера;
- уметь работать с файлами (создавать, копировать, переименовывать, осуществлять поиск);

- уметь работать с носителями информации;
- уметь вводить и выводить данные;
- уметь перечислять состав и назначение программного обеспечения компьютера;
- соблюдать правила техники безопасности, технической эксплуатации и сохранности информации при работе на компьютере.
- Объяснять различия растрового и векторного способа представления графической информации;
- Уметь применять графический редактор для создания и редактирования изображений;
- Уметь создавать компьютерные презентации;
- Иметь представления о назначении и возможностях систем компьютерного черчения;
- Уметь выполнять с помощью систем компьютерного черчения геометрические построения

#### В результате обучения информатике **у***чащиеся 8 класса должны:*

#### **знать/понимать**

- виды информационных процессов;
- примеры источников и приемников информации;
- единицы измерения количества и скорости передачи информации;
- программный принцип работы компьютера;
- назначение и функции используемых информационных и коммуникационных технологий;

#### **уметь**

- пользоваться персональным компьютером
- выполнять и строить простые алгоритмы
- следовать требованиям техники безопасности, гигиены, эргономики и ресурсосбережения
- оперировать информационными объектами, используя графический интерфейс: открывать, именовать, сохранять объекты, архивировать и разархивировать информацию, пользоваться меню и окнами, справочной системой;
- предпринимать меры антивирусной безопасности
- оценивать числовые параметры информационных объектов и процессов: объем памяти, необходимый для хранения информации; скорость передачи информации;
- искать информацию с применением правил поиска (построения запросов): в компьютерных сетях, в некомпьютерных источниках информации (справочниках и словарях, каталогах, библиотеках), при выполнении заданий и проектов по различным учебным дисциплинам

### **использовать приобретенные знания и умения в практической деятельности и**

#### **повседневной жизни для:**

- $\bullet$ организации индивидуального информационного пространства,
- передачи информации по телекоммуникационным каналам в учебной и личной переписке, использования информационных ресурсов общества с соблюдением соответствующих правовых и этических норм.

В результате обучения информатике **у***чащиеся 9 класса должны уметь:*

- пользоваться персональным компьютером и его периферийным оборудованием (принтером, сканером, модемом, мультимедийным проектором, цифровой камерой, цифровым датчиком);
- следовать требованиям техники безопасности, гигиены, эргономики и ресурсосбережения при работе со средствами информационных и коммуникационных технологий;
- создавать рисунки, чертежи, графические представления реального объекта, в частности, в процессе проектирования с использованием основных операций графических редакторов, учебных систем автоматизированного проектирования;
- $\bullet$ осуществлять простейшую обработку цифровых изображений;
- структурировать текст, используя нумерацию страниц, списки, ссылки, оглавления;
- проводить проверку правописания;
- использовать в тексте таблицы, изображения;
- создавать и использовать различные формы представления информации: формулы, графики, диаграммы,
- создавать и использовать таблицы (в том числе динамические, электронные, в частности в практических задачах),

- переходить от одного представления данных к другому;
- создавать записи в базе данных; **использовать приобретенные знания и умения в практической деятельности и повседневной жизни** для:
	- создания информационных объектов, в том числе для оформления результатов учебной работы;
	- создания простейших моделей объектов и процессов в виде изображений и чертежей,
	- создания простейших моделей объектов и процессов в виде (электронных) таблиц,
	- проведения компьютерных экспериментов с использованием готовых моделей объектов и процессов;
	- $\bullet$ создания простейших моделей объектов и процессов в виде программ (в том числе в форме блок-схем);

#### **Тематическое планирование**

#### **7 класс**

#### **(1 урок в неделю, всего 35 уроков за год)**

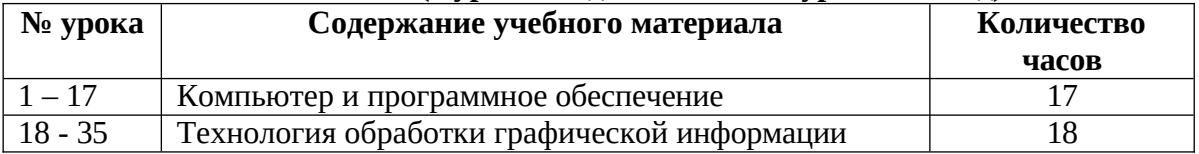

#### **Тематическое планирование 8 класс**

#### **(1 урок в неделю, всего 35 уроков за год)**

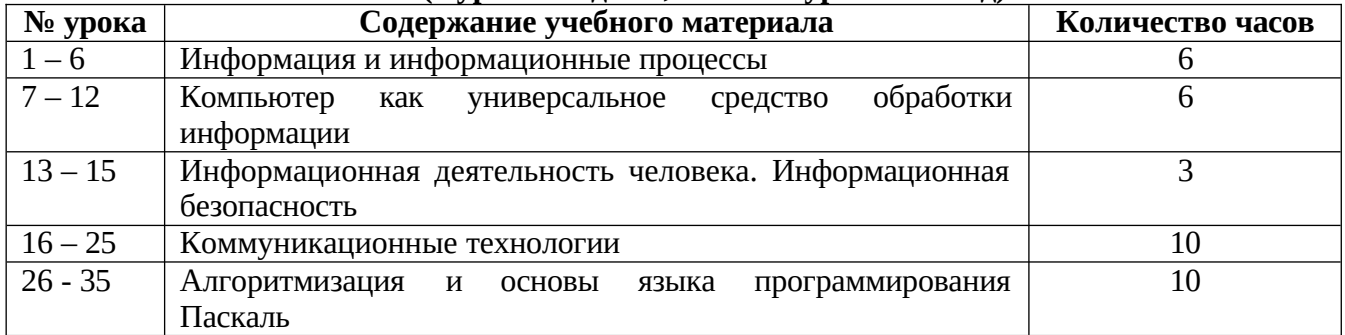

#### **Тематическое планирование**

**9 класс**

#### **(2 урока в неделю, всего 68 уроков за год)**

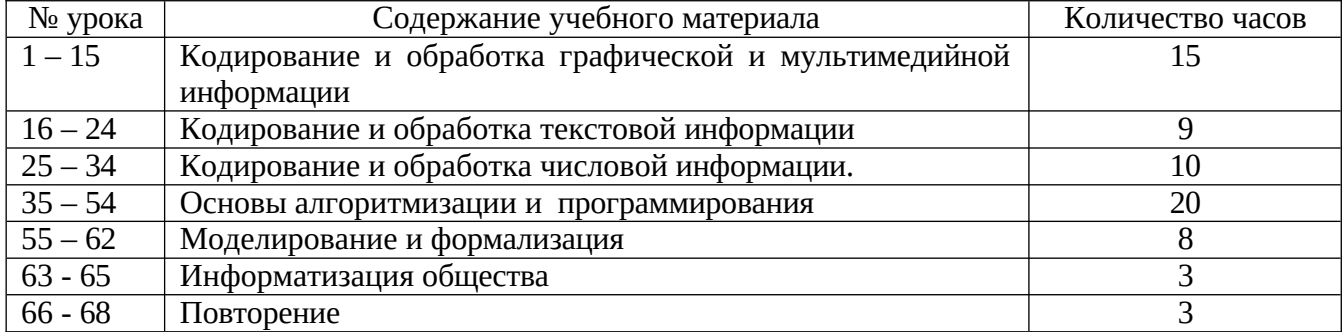

#### **Содержание программы учебного**

#### **предмета 7 класс (35 часов)**

**Содержание курса** информатики и информационных технологий в 7 классе общеобразовательной школы в соответствии с существующей структурой школьного курса информатики представлено следующими укрупненными модулями.

#### **1. Компьютер и программное обеспечение.**

*Основные понятия:* о сновные устройства компьютера, их функции и взаимосвязь, программное управление работой компьютера, программное обеспечение, файлы и файловая система, назначение и основные функции операционной системы.

*Темы для изучения:*

- История развития вычислительной техники.
- Устройство компьютера
- Данные и программы
- Файлы и файловая система
- Программное обеспечение компьютера
- Графический интерфейс операционных систем и приложений.
- Компьютерные вирусы и антивирусные программы.

 Практическая работа №1 «Тренировка ввода текстовой и числовой информации с помощью клавиатуры»

Практическая работа №2 «Работа с файлами с использованием файлого менеджера Практическая работа №3 «Форматирование, проверка и дефрагментация дискеты»

Практическая работа №4 «Определение разрешающей способности экрана монитора»

 Практическая работа №5 «Получение информации о загрузке процессора и занятости оперативной памяти»

Практическая работа №6 «Знакомство с графическим интерфейсом Windows» Практическая работа №7 «Защита от вирусов: обнаружение и лечение»

#### **2. Технология обработки графической информации.**

*Основные понятия:* компьютерная графика, компьютерная анимация, мультимедиа, назначение и основные приемы работы в графических редакторах, назначение и основные приемы работы в системах компьютерного черчения.

*Темы для изучения:*

- Растровая и векторная графика.
- Растровые и векторные графические редакторы.
- Интерфейс графических редакторов.
- Системы компьютерного черчения.
- Компьютерные презентации

Практическая работа №8 «Редактирование изображений в растровом редакторе Paint»

 Практическая работа №9 «Создание рисунков векторном редакторе, встроенном в текстовый редактор Word»

 Практическая работа №10 «Сохранение изображения в различных графических форматах с помощью растрового редактора»

Практическая работа №11 «Рисование трехмерных объектов в векторном редакторе Star Office Draw»

Практическая работа №12. «Рисование в векторном редакторе Star Office Draw»

 Практическая работа №13 «Ввод дополнительных цветов в палитру и замена цветов в растровых изображениях»

 Практическая работа №14 «Черчение графических примитивов в системе компьютерного черчения КОМПАС»

 Практическая работа №15 «Выполнение геометрических построений в системе компьютерного черчения КОМПАС»

Практическая работа №16 «Создание анимации, встроенной в презентацию»

 Практическая работа №17 «Создание мультимедийных эффектов при появлении объектов на слайдах»

 Практическая работа №18 «Разработка мультимедийной интерактивной презентации «Устройство компьютера»»

#### **8 класс (35 часов)**

**Содержание курса** информатики и информационных технологий в 8 классе общеобразовательной школы в соответствии с существующей структурой школьного курса информатики представлено следующими укрупненными модулями.

#### **1. Информация и информационные процессы (6 часов)**

*Основные понятия:* понятие информации, информационные процессы, получение, передача, преобразование и использование информации, информационные процессы в

управлении, язык как способ представления информации, кодирование, количество и единицы измерения информации.

*Темы для изучения:*

Информация в природе, обществе и технике

Кодирование информации с помощью знаковых систем

Количество информации как мера уменьшения неопределенности знания

Алфавитный подход к определению количества информации

Практическая работа №1.1 «Измерение количества информации»

Практическая работа №1.2 «Нахождение количества информации»

#### **2. Компьютер как универсальное устройство обработки информации (6 часов)**

*Основные понятия:* о сновные устройства компьютера, их функции и взаимосвязь, программное управление работой компьютера, программное обеспечение, файлы и каталоги, работа с носителями информации, инсталляция программ, техника безопасности в компьютерном классе.

*Темы для изучения:*

Устройство компьютера

Файлы и файловая система

Программное обеспечение компьютера

Графический интерфейс операционных систем и приложений

## $\begin{array}{c|c|c|c|c} \bullet & \bullet & \bullet \\ \bullet & \bullet & \bullet \end{array}$ Представление информационного пространства с помощью графического интерфейса

 Практическая работа №2.1. «Работа с файлами с использованием файлового менеджера» Практическая работа №2.2. «Форматирование дискеты»

Практическая работа №2.3. «Определение разрешающей способности мыши»

 Практическая работа №2.4. «Установка даты и времени с использованием графического интерфейса операционной системы»

#### **3. Информационная деятельность человека. Информационная безопасность (3 часов)**

*Основные понятия:* информационная деятельность человека, правовая охрана программ и данных, защита информации, компьютерные вирусы и антивирусные программы.

*Темы для изучения:*

Информационное общество.

Информационная культура.

Правовая охрана программ и данных. Защита информации

 $\begin{array}{c|c|c|c|c} \hline \bullet & \bullet & \bullet & \bullet \\ \hline \bullet & \bullet & \bullet & \bullet \end{array}$ Правовая охрана информации

Лицензионные, условно бесплатные и свободно распространяемые программы

Компьютерные вирусы и антивирусные программы

Практическая работа 2.5. «Защита от вирусов: обнаружение и лечение»

#### **4. Коммуникационные технологии (9 часов)**

*Основные понятия:* локальные и глобальные компьютерные сети, основные

информационные ресурсы: электронная почта, телеконференции, файловые архивы, технология Word Wide Web (WWW), поиск информации.

*Темы для изучения:*<br>
Пере<br> **|**<br>
Плок<br>
Глоб

Передача информации

Локальные компьютерные сети

Глобальная компьютерная сеть Интернет

Всемирная паутина

Электронная почта

Файловые архивы

Общение в Интернете

Мобильный Интернет

Звук и видео в Интернете

Поиск информации в Интернете

Электронная коммерция в Интернете

Разработка Web-сайтов с использованием языка разметки гипертекста HTML

 Практическая работа 3.1. «Предоставление доступа к диску на компьютере, подключенному к локальной сети»

Практическая работа 3.2. «Подключение к Интернету»

Практическая работа 3.3. «География» Интернета»

Практическая работа 3.4. «Путешествие по Всемирной паутине»

Практическая работа 3.5. «Работа с электронной Web-почтой»

Практическая работа 3.6. «Загрузка файлов из Интернета»

Практическая работа 3.7. «Поиск информации в Интернете»

Практическая работа 3.8. «Разработка сайта с использованием языка разметки текста HTML»

#### **5. Алгоритмизация и основы языка программирования Паскаль (10часов)**

*Основные понятия:* Понятие алгоритма: свойство алгоритмов, исполнители алгоритмов, система команд исполнителя, способы записей алгоритмов, основные алгоритмические конструкции, переменные величины: тип, имя, значение.

*Темы для изучения:*

Алгоритм. Свойства и структура.

Алгоритмические конструкции.

Классификация языков программирования.

Правила записи операторов

Типы данных в Паскаль.

Линейные программы.

Практическая работа № 5.1«Правила записи арифметических операций»

Практическая работа № 5.2 «Линейные программы»

#### **9 класс (68 часов)**

**Содержание курса** информатики и информационных технологий в 9 классе общеобразовательной школы в соответствии с существующей структурой школьного курса информатики представлено следующими укрупненными модулями.

**6. Кодирование и обработка графической и мультимедийной информации (15 часов)**

*Основные понятия:* Ввод изображений с помощью инструментов графического редактора, сканера. Геометрические и стилевые преобразования. Композиция и монтаж. Использование простых анимационных графических объектов. Использование стандартных графических объектов и конструирование графических объектов: выделение, объединение, геометрические преобразования фрагментов и компонентов.

*Темы для изучения:*

- Кодирование графической информации
- Растровая и векторная графика
- Интерфейс и основные возможности графических редакторов
- Растровая и векторная анимация
- Кодирование и обработка звуковой информации
- Цифровое фото и видео

Практическая работа 1.1. Кодирование графической информации

Практическая работа 1.2. Редактирование изображений в растровом графическом редакторе

Практическая работа 1.3. Создание рисунков в векторном графическом редакторе

Практическая работа 1.4. Анимация

Практическая работа 1.5. Кодирование и обработка звуковой информации

Практическая работа 1.6. Захват цифрового фото и создание слайд-шоу

 Практическая работа 1.7. Захват и редактирование цифрового видео с использованием системы нелинейного видеомонтажа

#### **7. Кодирование и обработка текстовой информации (9 часов)**

*Основные понятия:* Создание текста посредством квалифицированного клавиатурного письма с использованием базовых средств текстовых редакторов. Работа с фрагментами текста. Страница. Абзацы, ссылки. Проверка правописания, словари. Включение в текст списков, таблиц, изображений, диаграмм, формул. Печать текста. Планирование работы над текстом.

*Темы для изучения:*

Кодирование текстовой информации

Создание документов в текстовых редакторах

Ввод и редактирование документа

Сохранение и печать документов

Форматирование документа

Нумерованные и маркированные списки

Таблицы

Компьютерные словари и системы машинного перевода текстов

Системы оптического распознавания документов

Практическая работа 2.1. Кодирование текстовой информации

Практическая работа 2.2. Вставка в документ формул

Практическая работа 2.3. Форматирование символов и абзацев

Практическая работа 2.4. Создание и форматирование списков

 Практическая работа 2.5. Вставка в документ таблицы, ее форматирование и заполнение данными

Практическая работа 2.6. Перевод текста с помощью компьютерного словаря

 Практическая работа 2.7. Сканирование и распознавание «бумажного» текстового документа

#### **8. Кодирование и обработка числовой информации. (10 часов)**

*Основные понятия:* Ввод данных в готовую таблицу, изменение данных, переход к графическому представлению. Ввод математических формул и вычисление по ним, представление формульной зависимости на графике*.* Кодирование числовой информации

*Темы для изучения:*

Основные параметры электронных таблиц

Основные типы и форматы данных

Относительные, абсолютные и смешанные ссылки

Встроенные функции

Построение диаграмм и графиков

Базы данных в электронных таблицах

Представление базы данных в виде таблицы и формы

Сортировка и поиск данных в электронных таблицах

 Практическая работа 3.1. Перевод чисел из одной системы счисления в другую с помощью калькулятора

 Практическая работа 3.2. Относительные, абсолютные и смешанные ссылки в электронных таблицах

 Практическая работа 3.3. Создание таблиц значений функций в электронных таблицах Практическая работа 3.4. Построение диаграмм различных типов

Практическая работа 3.5. Сортировка и поиск данных в электронных таблицах

#### **9. Основы алгоритмизации и программирования (20 часов)**

*Основные понятия:* Алгоритм. Свойства алгоритма Способы записи алгоритмов. Типы алгоритмических конструкций: следование, ветвление, цикл. Структура программы. Типы данных. Структура условного оператора Виды циклов, структура оператора цикла. Ветвление в циклах.

Виды вложенных циклов, определение, назначение. Одномерный массив. Двумерные массивы, матрица, способы описания массива. Действия над элементами массивов.

*Темы для изучения:*

- Алгоритм: понятие, свойства, структура.
- Основные элементы языка Паскаль.
- Линейные программы.
- Программы с ветвлением.
- Циклические программы
- Ветвление в циклах.
- Вложенные циклы

 $\bullet$  |  $\bullet$  |  $\bullet$  |  $\bullet$  |  $\bullet$  |  $\bullet$  |  $\bullet$  |  $\bullet$  |  $\bullet$ Одномерные массивы.

- Ввод и вывод одномерного массива.
- Действия с элементами одномерных массивов.
- Двумерные массивы.
- Ввод и вывод двумерного массива
- Действия с элементами двумерных массивов.

Практическая работа №4.1 «Линейные программы»

Практическая работа №4.2 «Программы с ветвлением»

Практическая работа №4.3 «Программирование циклов»

Практическая работа №4.4 «Циклические программы»

Практическая работа №4.5 «Одномерные массивы»

Практическая работа №4.6 «Двумерные массивы»

#### **10. Моделирование и формализация (8часов)**

*Основные понятия:* Формализация описания реальных объектов и процессов, примеры моделирования объектов и процессов, в том числе компьютерного, управление, обратная связь.

*Темы для изучения:*

- Окружающий мир как иерархическая система
- Моделирование, формализация, визуализация
- Основные этапы разработки и исследования моделей на компьютере
- Построение и исследование физических моделей

Приближенное решение уравнений

- Экспертные системы распознавания химических веществ
- Информационные модели управления объектами

Практическая работа 5.1. Проект «Бросание мячика в площадку»

Практическая работа 5.2. Проект «Графическое решение уравнения»

Практическая работа 5.3. Проект «Распознавание удобрений»

Практическая работа 5.4. Проект «Модели систем управления»

#### **Раздел VI. Информатизация общества – 3 часа**

Информационное общество . Информационная культура

Перспективы развития информационных и коммуникационных технологий

Лицензионные, условно бесплатные и свободно распространяемые программы.

#### **Раздел VI. Повторение. – 3 часов**

Повторение. Рассмотрение заданий по кодификатору ГИА

Итоговый контроль знаний. Разработка проектов

#### **Формы и средства контроля**

Контроль за результатами обучения осуществляется через использование следующих видов: текущий, тематический, итоговый. При этом используются различные формы контроля: контрольная работа, самостоятельная работа, тестирование, зачеты, практические работы.

Контрольные и самостоятельные работы взяты с: http://www.uchportal.ru; http://nsportal.ru; http://www.metod-kopilka.ru.

#### **Перечень учебно-методических средств обучения**

#### **для 7 класса**

- Д. Угринович «Информатика: Учебник для 7 класса.» М.: БИНОМ. Лаборатория знаний, 2010г.  $\bullet$
- Информатика. 7 класс. Поурочные планы по учебнику Н.Д. Угриновича «Информатика и ИКТ. 7 класс» / Сост. М.Г. Гилярова.- Волгоград: ИТД «Корифей», 2011 г.
- «Рабочие программы по информатике и ИКТ 5-11 классы» сост. Т.К. Смыковская М.: ГЛОБУС, 2010г.

#### **для 8 класса**

- Д. Угринович «Информатика: Учебник для 8 класса.» М.: БИНОМ. Лаборатория знаний, 2011г.  $\bullet$
- Информатика. 8 класс: поурочные планы по учебнику Н.Д. Угриновича /Сост. А.М. Горностаева. – Волгоград, Учитель, 2011 г.
- И. Семакин, Е. Хеннер «Информатика: задачник практикум. Том первый» М.: Лаборатория Базовых знаний, 2010.
- И. Семакин, Е. Хеннер «Информатика: задачник практикум. Том второй» М.: Лаборатория Базовых знаний, 2010.

#### **для 9 класса**

- Д. Угринович «Информатика: Учебник для 9 класса.» М.: БИНОМ. Лаборатория знаний, 2013г.  $\bullet$
- Информатика. 9 класс: поурочные планы по учебнику Н.Д. Угриновича /Сост. Л.В. Рябинина. Волгоград, Учитель, 2010
- И. Семакин, Е. Хеннер «Информатика: задачник практикум. Том первый» М.: Лаборатория Базовых знаний, 2010.
- И. Семакин, Е. Хеннер «Информатика: задачник практикум. Том второй» М.: Лаборатория Базовых знаний, 2010.

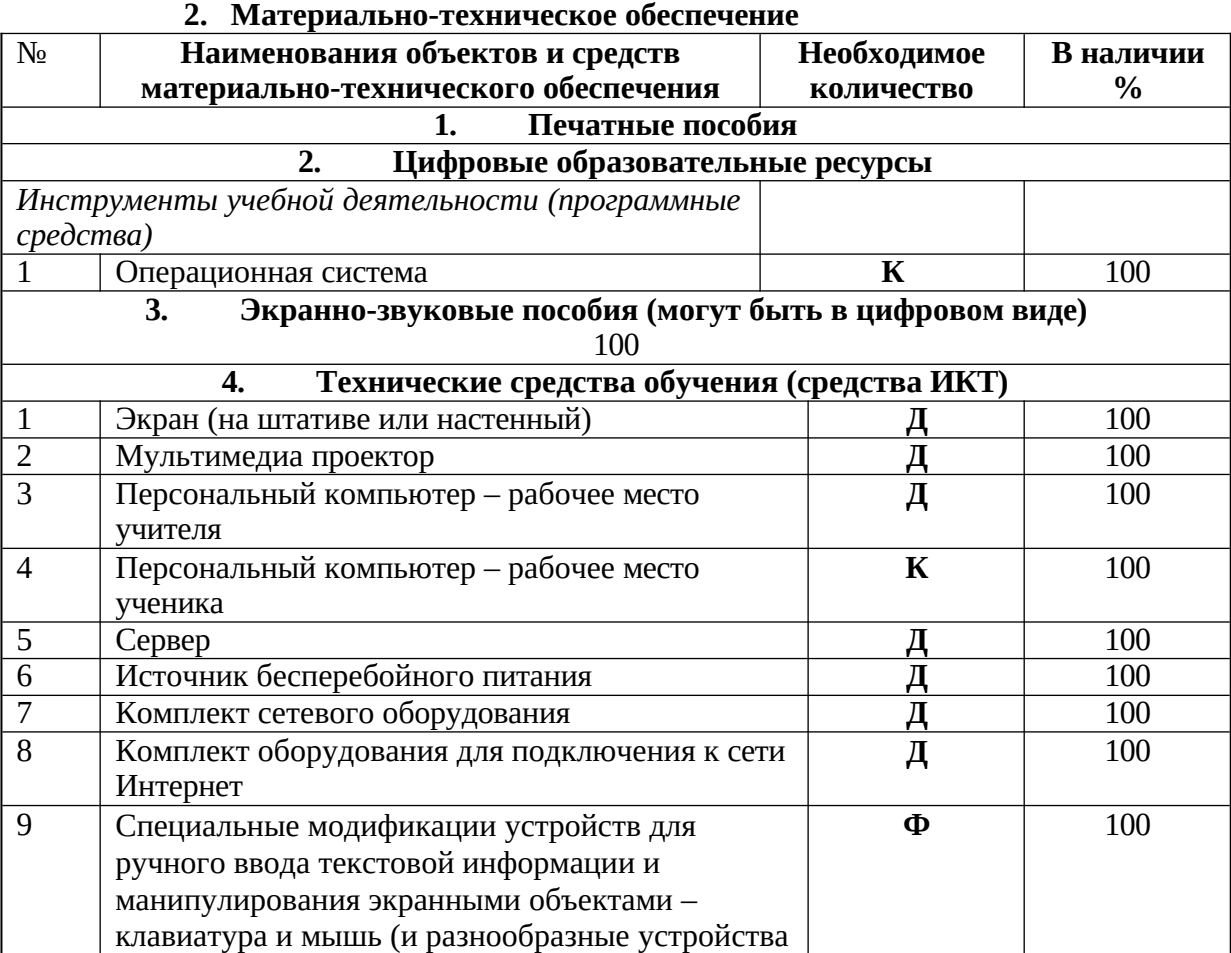

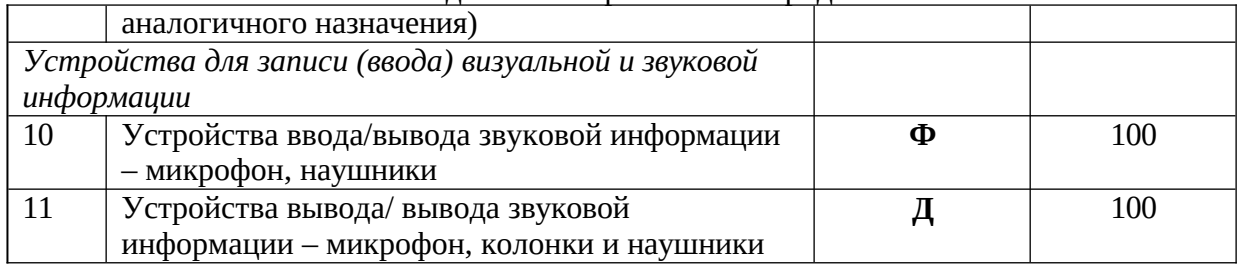

стрелиная В данном документе пронумеровано, прошито и чиздиь креплено печатью  $12$ humed eua yam

J

30